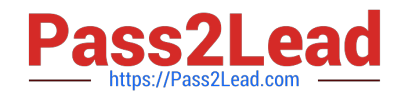

# **MTCNAQ&As**

### MikroTik Certified Network Associate Exam

## **Pass MikroTik MTCNA Exam with 100% Guarantee**

Free Download Real Questions & Answers **PDF** and **VCE** file from:

**https://www.pass2lead.com/mtcna.html**

100% Passing Guarantee 100% Money Back Assurance

Following Questions and Answers are all new published by MikroTik Official Exam Center

**C** Instant Download After Purchase

**83 100% Money Back Guarantee** 

- 365 Days Free Update
- 800,000+ Satisfied Customers

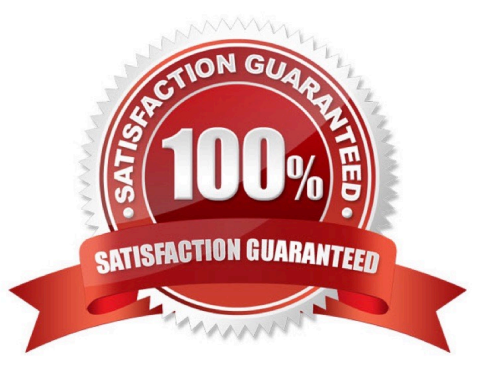

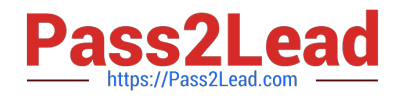

#### **QUESTION 1**

What configuration is added by /ip Hot-Spot setup command? (select all that apply)

- A. /ip service
- B. /ip Hot-Spot user
- C. /ip Hot-Spot walled-garden
- D. /ip dhcp-server
- E. /queue tree

Correct Answer: BD

#### **QUESTION 2**

If your router is facilitating a CSU/DSU, which of the following commands do you need to use to provide the router with a 64000bps serial link?

- A. RouterA(config)#bandwidth 64
- B. RouterA(config-if)#bandwidth 64000
- C. RouterA(config-if)#clock rate 64
- D. RouterA(config-if)#clock rate 64000

Correct Answer: D

#### **QUESTION 3**

Which option in the configuration of a wireless card must be disabled to cause the router to permit ONLY known clients listed in the access list to connect?

- A. Security Profile
- B. Default Forward
- C. Enable Access List
- D. Default Authenticate

Correct Answer: C

#### **QUESTION 4**

Which of the following keystrokes enables safe mode in console:

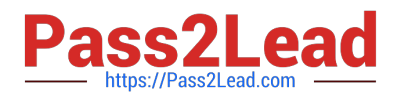

- A. Ctrl+x
- B. Ctrl+c
- C. Ctrl+d
- D. Ctrl+s
- Correct Answer: A

#### **QUESTION 5**

The DoD model (also called the TCP/IP stack) has four layers. Which layer of the DoD model is equivalent to the Network layer of the OSI model?

- A. Application
- B. Host-to-Host
- C. Internet
- D. Network Access
- Correct Answer: C

[MTCNA PDF Dumps](https://www.pass2lead.com/mtcna.html) [MTCNA Practice Test](https://www.pass2lead.com/mtcna.html) [MTCNA Exam Questions](https://www.pass2lead.com/mtcna.html)